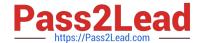

# E20-885<sup>Q&As</sup>

VNX Solutions Expert Exam for Implementation Engineers

# Pass EMC E20-885 Exam with 100% Guarantee

Free Download Real Questions & Answers PDF and VCE file from:

https://www.pass2lead.com/e20-885.html

100% Passing Guarantee 100% Money Back Assurance

Following Questions and Answers are all new published by EMC
Official Exam Center

- Instant Download After Purchase
- 100% Money Back Guarantee
- 365 Days Free Update
- 800,000+ Satisfied Customers

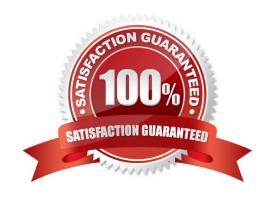

## https://www.pass2lead.com/e20-885.html

2024 Latest pass2lead E20-885 PDF and VCE dumps Download

#### **QUESTION 1**

A customer uses VNX Snapshot for quality assurance testing throughout many phases of development. The customer notices that when project development ends and they delete all the snapshots, SP utilization seems to increase for a long time.

What could they have done to prevent the performance degradation?

- A. Keep at least one snapshot of the thick LUN.
- B. Unmount the Primary LUN before deleting the snapshots.
- C. Defragment the LUN after removing all the snapshots.
- D. Rename the snapshots prior to deleting them.

Correct Answer: A

#### **QUESTION 2**

A customer is concerned about performance on their EMC VNX. The VNX provides storage for several Windows and UNIX application servers. By monitoring the switches, they notice heavy traffic between the servers and the VNX. On the VNX, the hard disks seem to be heavily accessed.

The customer wants to know if the operation rate is well balanced between the disk volumes. Which compound server\_stats command will provide the needed information?

- A. cifsOps-std
- B. diskVolumes-std
- C. nfsOps-std
- D. metaVolumes-std

Correct Answer: B

#### **QUESTION 3**

Which method of connectivity can be used for storage access from a vRPA to the replication volumes on the VNX?

- A. iSCSI
- B. Fibre Channel via a SAN
- C. Fibre Channel via Direct Connect
- D. FCoE

Correct Answer: A

## https://www.pass2lead.com/e20-885.html

#### 2024 Latest pass2lead E20-885 PDF and VCE dumps Download

#### **QUESTION 4**

A DBA wants to create a replicated, recoverable copy of an Oracle 11g database environment that will reside on a number of EMC VNX target drives.

The DBA performs the following:

- -Puts the required tablespaces in hot backup mode
- -Issues a checkpoint to the database
- -Synchronizes and fractures the Oracle device pairs
- -Ends hot backup mode
- -Brings the replicated copy online

What action must the DBA take to enable the copy to start up successfully?

- A. Apply the Archive Logs
- B. Vary on the volume groups on the target volumes
- C. Copy the master Init.ora file to the target volume
- D. Copy the Oracle control file to the target

Correct Answer: A

#### **QUESTION 5**

A customer needs to deploy an EMC RecoverPoint/SE cluster.

What is the minimum required count of RecoverPoint Appliances (RPAs) per cluster?

- A. 1
- B. 2
- C. 4
- D. 8

Correct Answer: B

E20-885 PDF Dumps

E20-885 Practice Test

E20-885 Braindumps